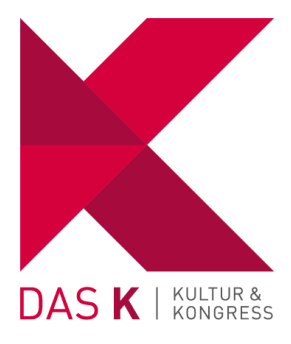

# **KULTUR FÜR KINDER IM K**

KINDERTHEATER-ARO BESTELL FORMULAR

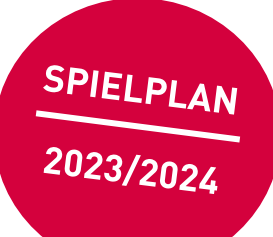

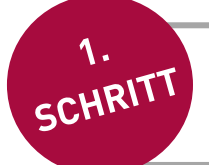

Im K gibt es auch in der neuen Spielzeit zwei Kindertheater-Abonnements. Das Abo I ist besonders für Kinder zwischen 4 und 6 Jahren, das Abo II für Kinder zwischen 6 und 10 Jahren geeignet. Welches passt zu euch am besten?

## **KINDERTHEATER-ABO I**

Für Kinder zwischen 4 und 6 Jahren

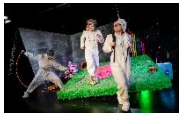

**DAS NEINHORN** SO, 12.11.2023 | 15 UHR | THEATERSAAL

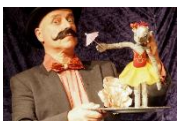

**RUFUS UND DIE MAUS AUF DER DREHORGEL** SO, 25.2.2024 | 15 UHR | THEATERSAAL

#### FÜR HUND UND KATZ IST AUCH NOCH PI AT7 SO. 10.3.2024 | 15 UHR | THEATERSAAL

**DER MAULWURF GRABOWSKI** SO, 28.4.2024 | 15 UHR | THEATERSAAL

**ANZAHL ABOS KINDER (24.-)** 

**ANZAHL ABOS ERWACHSENE (36.-)** 

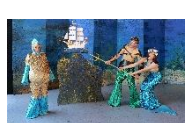

**DIE KLEINE MEERJUNGFRAU** SO, 8.10.2023 | 15 UHR | THEATERSAAL

**KINDERTHEATER-ABO II** 

Für Kinder zwischen 6 und 10 Jahren

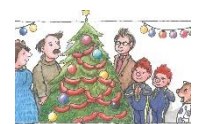

**DAS SAMS UND DIE GROSSE WEIHNACHTSSUCHE** SO, 10.12.2023 | 15 UHR | THEATERSAAL

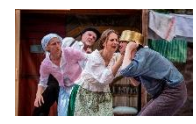

MICHEL AUS LÖNNEBERGA SO, 14.1.2024 | 15 UHR | THEATERSAAL

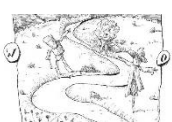

**DER ZAUBERER VON OZ** SO, 4.2.2024 | 15 UHR | THEATERSAAL

**ANZAHL ABOS KINDER (24.-)** 

**ANZAHL ABOS** ERWACHSENE (36,-)

SCHRITT

Alle Kinder des Abonnements erhalten beim ersten Theaterstück eine Abo-Karte mit ihrem Namen und den Vorstellungen. Gebt hierfür einfach eure Namen an.

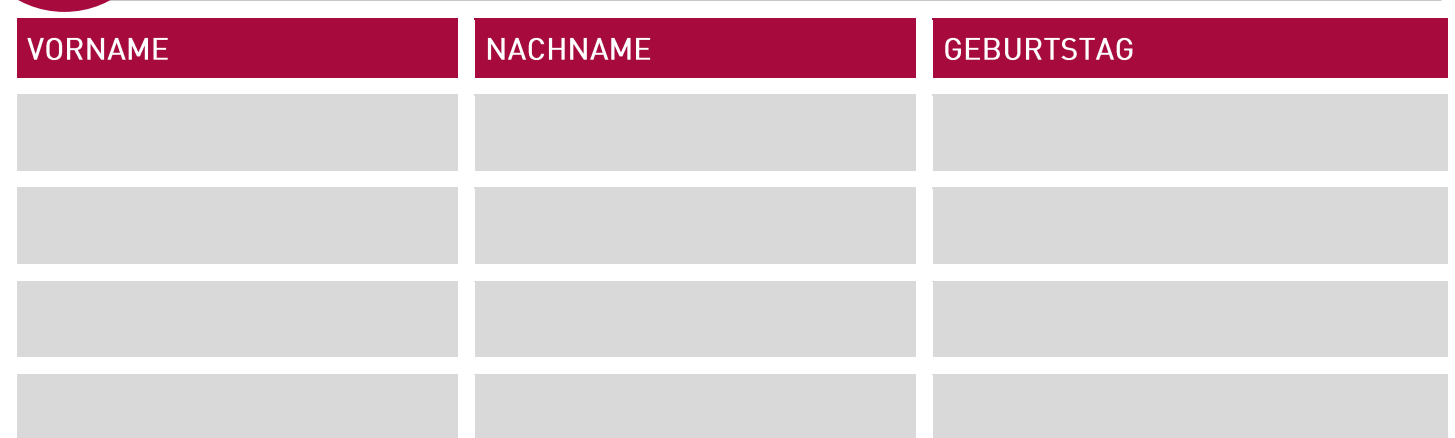

Stadt Kornwestheim | Fachbereich Kultur und Sport | Kulturbüro | Jakob-Sigle-Platz 1 | 70806 Kornwestheim Telefon: 07154 202-6033 | Fax: 07154 202-8710 | E-Mail: veranstaltungen@das-k.info | www.das-k.info

Markiert hier die Sitzplätze, auf denen ihr gerne sitzen würdet. Wir versuchen unser Bestes, dass ihr dort sitzen könnt. Das Schöne am Kindertheater-Abo ist, dass wir nur die besten Plätze vergeben. Das bedeutet, dass ihr alle Stücke von jedem Platz aus perfekt sehen und hören könnt.

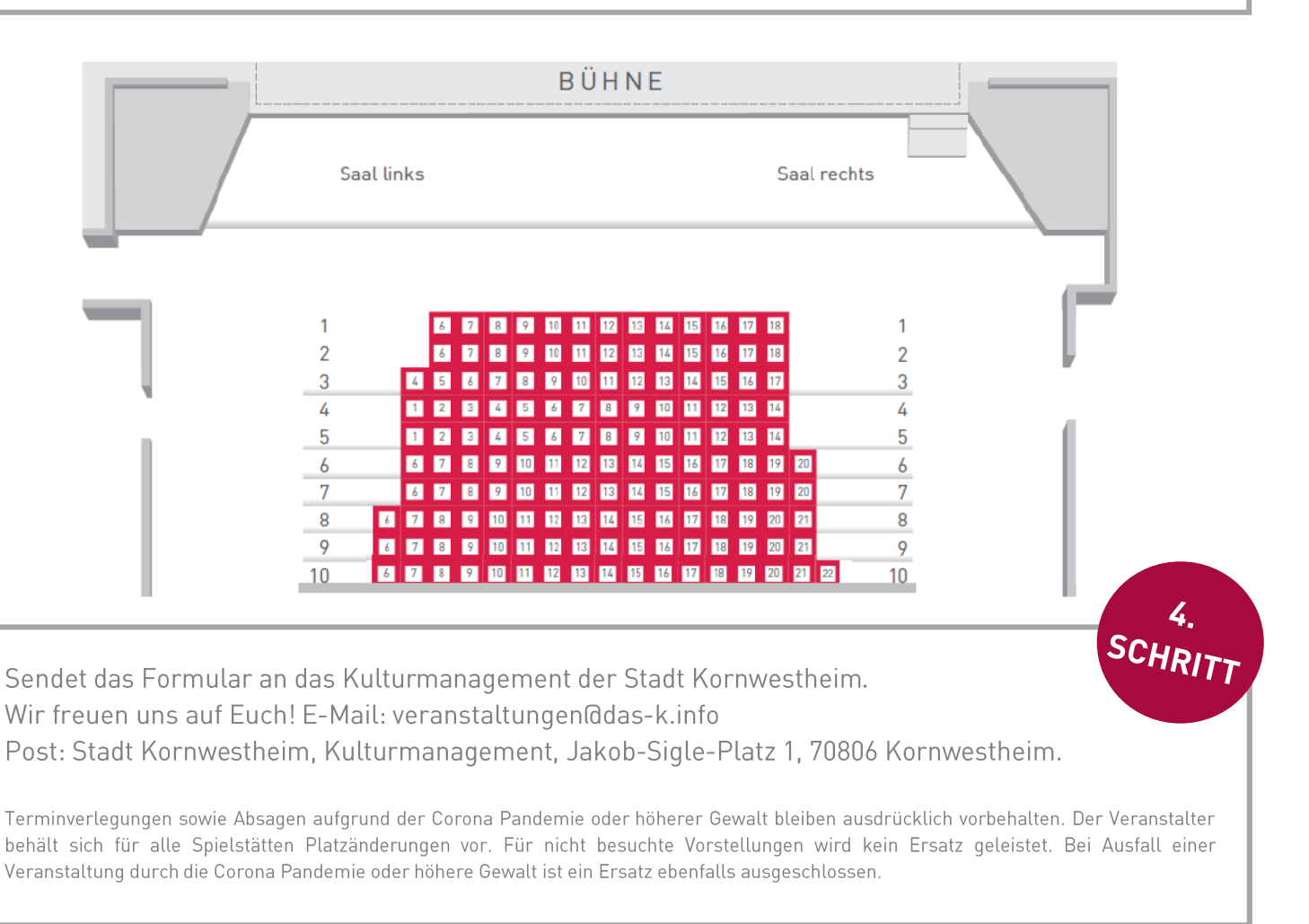

### KONTAKTDATEN DES ERZIEHUNGSBERECHTIGTEN:

Name, Vorname Telefon (tagsüber) Fax Straße E-Mail Postleitzahl, Ort O Verpassen Sie nichts! Ich stimme zu, dass meine Angaben zum Zwecke der Zusendung von Informationen (postalisch oder per E-Mail) Datum, Unterschrift von der Stadt Kornwestheim erhoben, gespeichert und verarbeitet werden. Die Einwilligung kann jederzeit widerrufen werden. Die Datenschutzhinweise finden Sie anbei.

O Für Ihre Buchung zwingend erforderlich! Ich stimme zu, dass meine Daten zum Zwecke von Ticketbestellungen erhoben, gespeichert, verarbeitet und an Reservix weitergegeben werden. Die Einwilligung kann jederzeit widerrufen werden. Die Datenschutzhinweise finden Sie anbei.

#### **BEZAHLUNG:**

SCHRITT

O Ich zahle in bar zu den Öffnungszeiten der Stadtbücherei im K. (Di-Fr. 10 – 19 Uhr | Sa. 10 – 13 Uhr)

O Ich überweise den Betrag nach Erhalt der Rechnung innerhalb von 14 Tagen.